file  $\qquad \qquad \ldots$ 

HDD マイドキュメント コントロント コントロント コントロント フォルダA フォルダA フォルダA フォルダA フォルダA フォルダA フォルダA フォルダA フォルダA フォルダA フォルダA フォルダA フォルダA フォルダA フォルダA フォルダA フォルダA フォルダA フォルダA フォルダA フォルダA フォルダA フォルダA フォルダA フォルダA コントロール  $HD$  $HD$ 

 $H$ 

Ctrl + Shift +

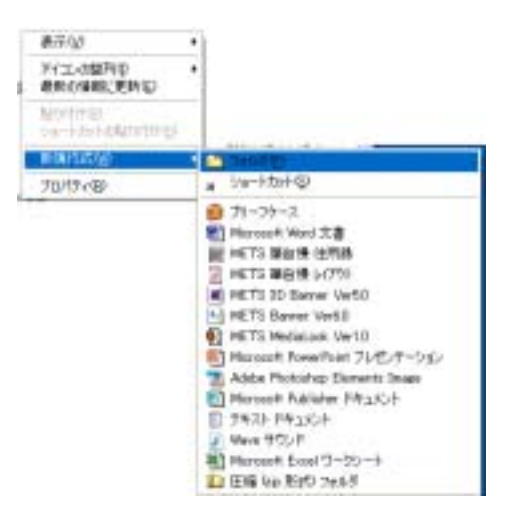

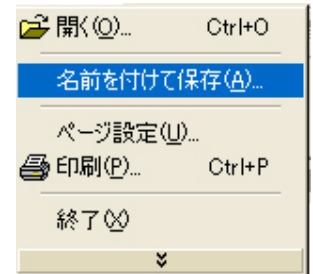

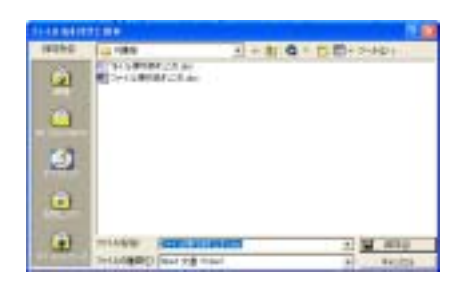

Word

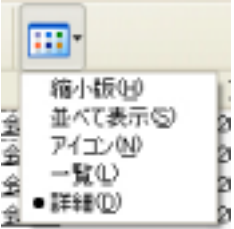

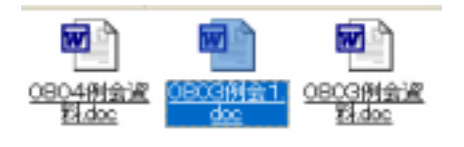

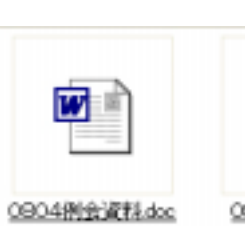

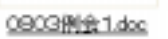

 $\overline{w}$ 

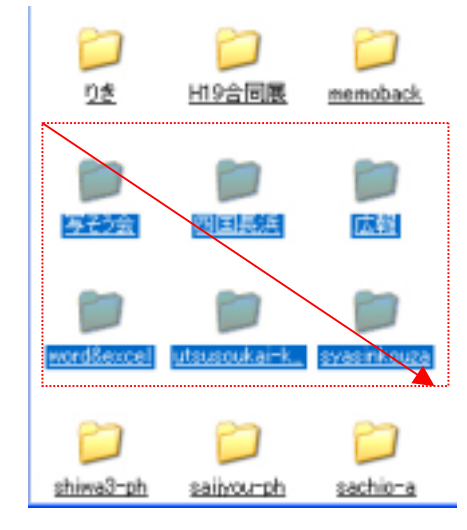

 $\mathrm{Ctrl}$ 

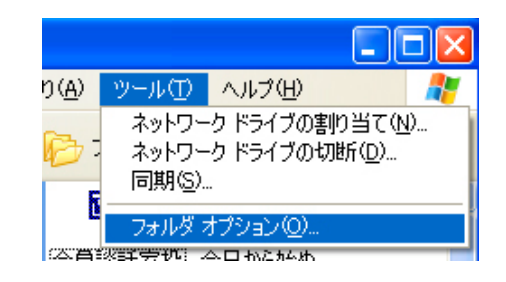

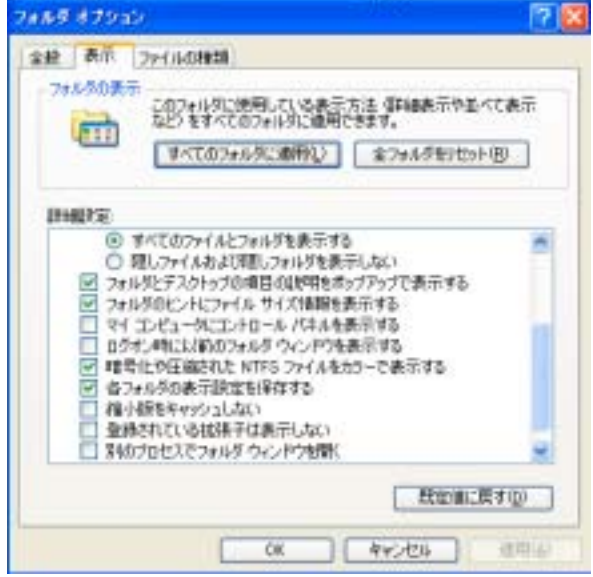

http://www.jisyo.com/viewer/